## Aide-mémoire Maple Constantes et variables d'environnement (Document 5 de 7)

*Pierre Lantagne, enseignant retraité*

## Constantes et variables d'environnement

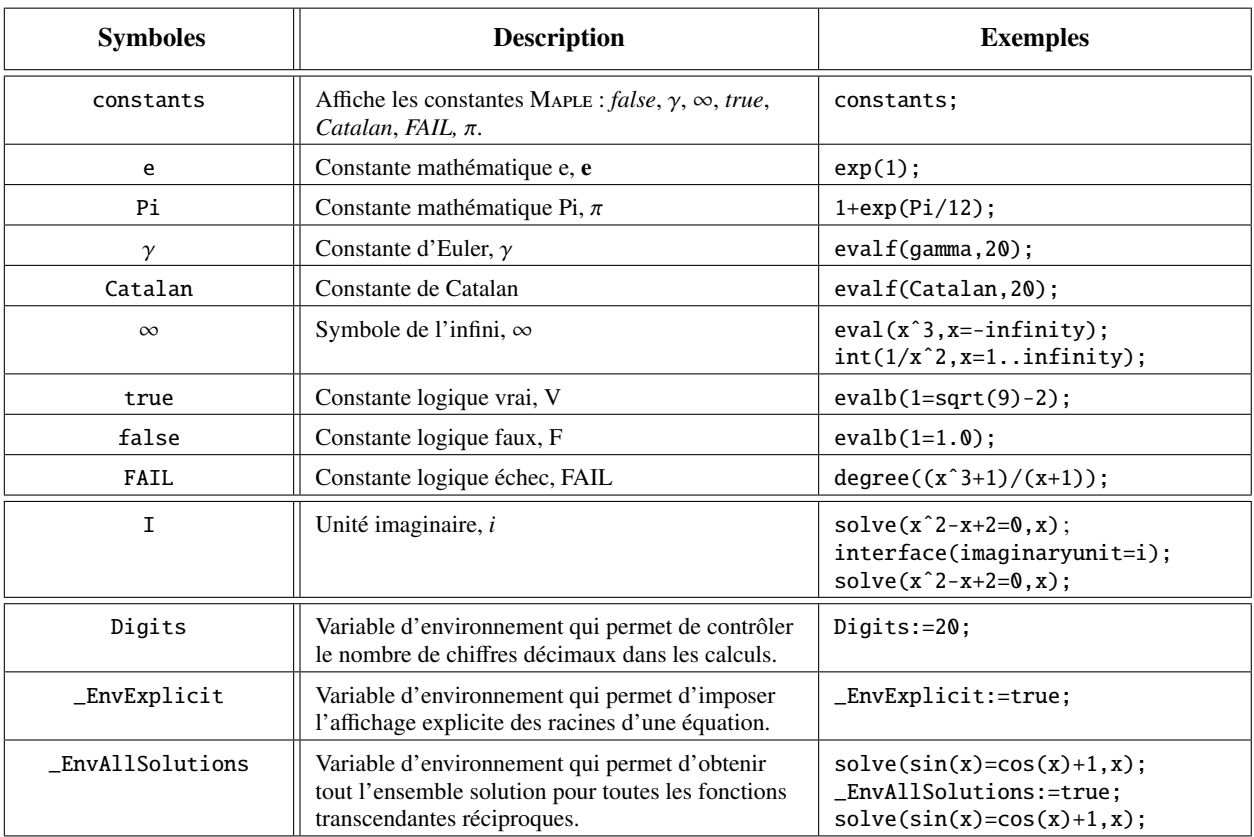

Tableau 1 : Constantes, alias et variables d'environnement